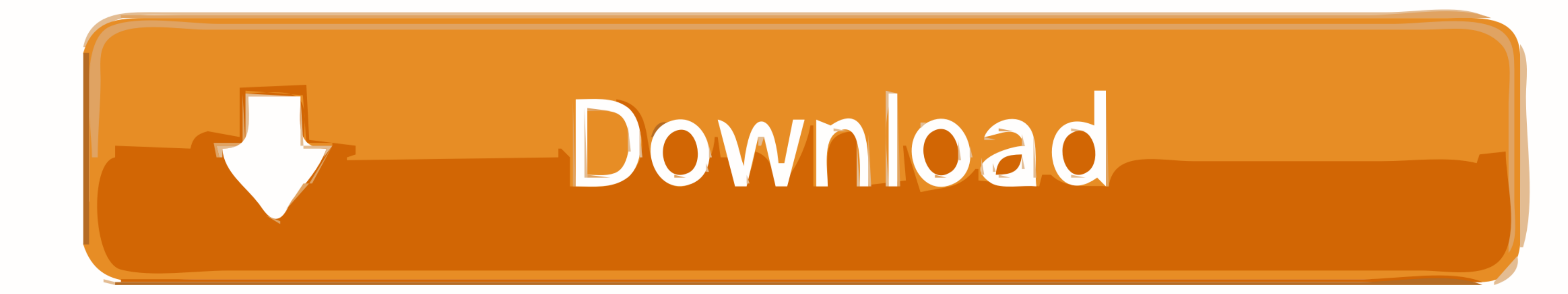

## [Activation Code Maple 12](https://tlniurl.com/1wiq0t)

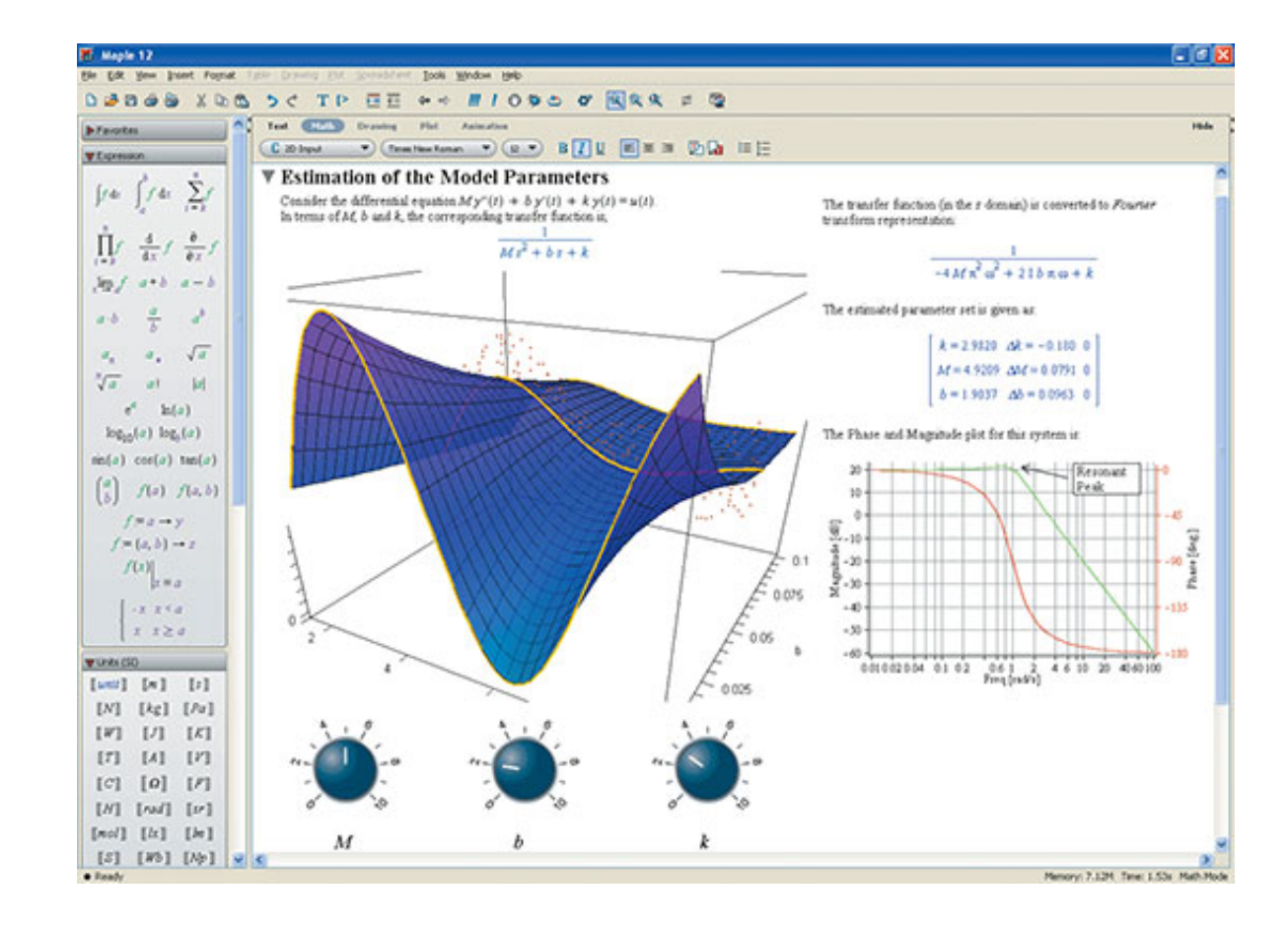

[Activation Code Maple 12](https://tlniurl.com/1wiq0t)

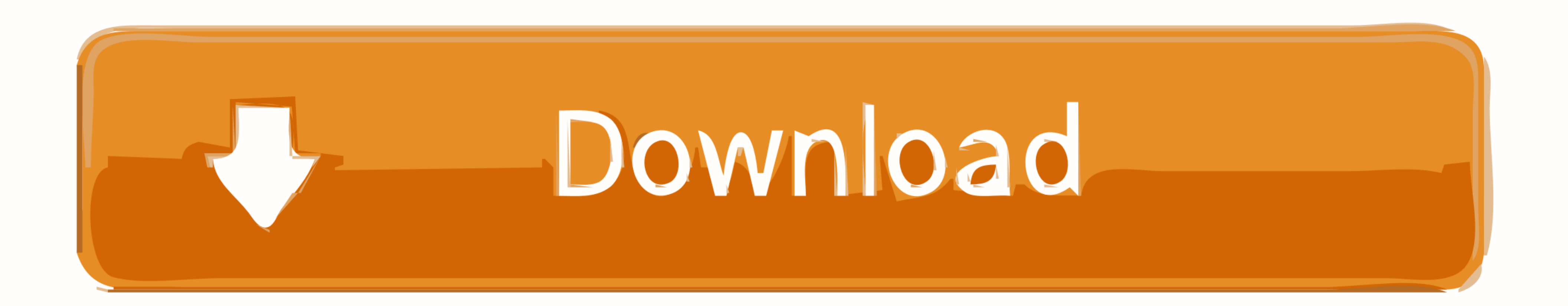

12. Enter the purchase code and click on Next. The code was provided to you when you purchased the software. You can retrieve this number by logging into ...

During the installation, you will need your purchase code (sent to you in an email or available on the Maple 12 Installation, Activation, and Technical Support .... Maple 12 Installation Il est important de ... vous aurez During the installation, you will need your purchase code (sent to you in an email or .... During the installation, you will need your purchase code (sent to you in an email or .... During the installation, you will need y

Abbyy Finereader 12 Professional {Crack + Keygen} 2020 download full version ... activation code chocolatier, download activation code maple 12, vuze plus .... Maple 18.2 Crack is a most innovative program with multiple in Maple 12. http://slidepdf.com/reader/full/cara-instal-maple-12 2/9.

## **activation code maple**

activation code maple, activation code maple 17, maple activation code free, maple 18 activation code free, maple 2020 activation code, maple 2019 activation code, maple 2018 activation code, maple 13 activation code free,

Maples oft reserves the right to vary the terms of this license from time to time in its sole discretion. 3. ONLINE OR OFFLINE PRODUCT ACTIVATION. Depending .... 12WBT - Michelle Bridges 12 Week Body Transformation Jul 13, ... Your Maple Purchase Code is the code you use to activate Maple.. Maple 12 serial numbers, cracks and keygens are presented here. No registration. The download is free, enjoy.. Copy the purchase code from the installati (sent to you in an email or available on the Maple 12 Installation, Activation, and Technical. Support ... d9dee69ac8

## **maple activation code free**

12. Mastercam: . ... 12) Once in the program, you will need to turn off your network adapter to initiate an ... 22) Now enter your activation code in and click Activate: ... Maple: To download: Download Maple Software. Stu

## **maple 2020 activation code**